#### भारतीय जैन संघटनेचे कला, विज्ञान व वाणिज्य महाविद्यालय, वाघोली, पुणे शैक्षणिक वर्ष २०१९-२०२० मधील महाविद्यालय विकास समिती तृतीय सभा दिनांक  $0505 - 20 - 80$ वेळ :- सकाळी : १०.३० वा. वार : शुक्रवार स्थळ:- सिध्दशिला हाऊस, पुणे - ४

### इतिवृत्त

महाविद्यालय विकास समितीचे अध्यक्ष मा. अरुणजी नहार यांच्या अध्यक्षतेखाली व प्रबंध समितीचे अध्यक्ष मा. विलासजी राठोड यांच्या उपस्थितीत महाविद्यालय विकास समितीची वैठक रिध्दशिला हाऊस, भांडारकररोड, लेन नं- ७ पुणे - ४ येथे दि. ०५-०६-२०२० रोजी सकाळी १०.३० वा. सोशल डिस्टंसिंग पाळून घेण्यात आली. या वैठकीकरिता खालील प्रमाणे सदस्य उपस्थित होते.

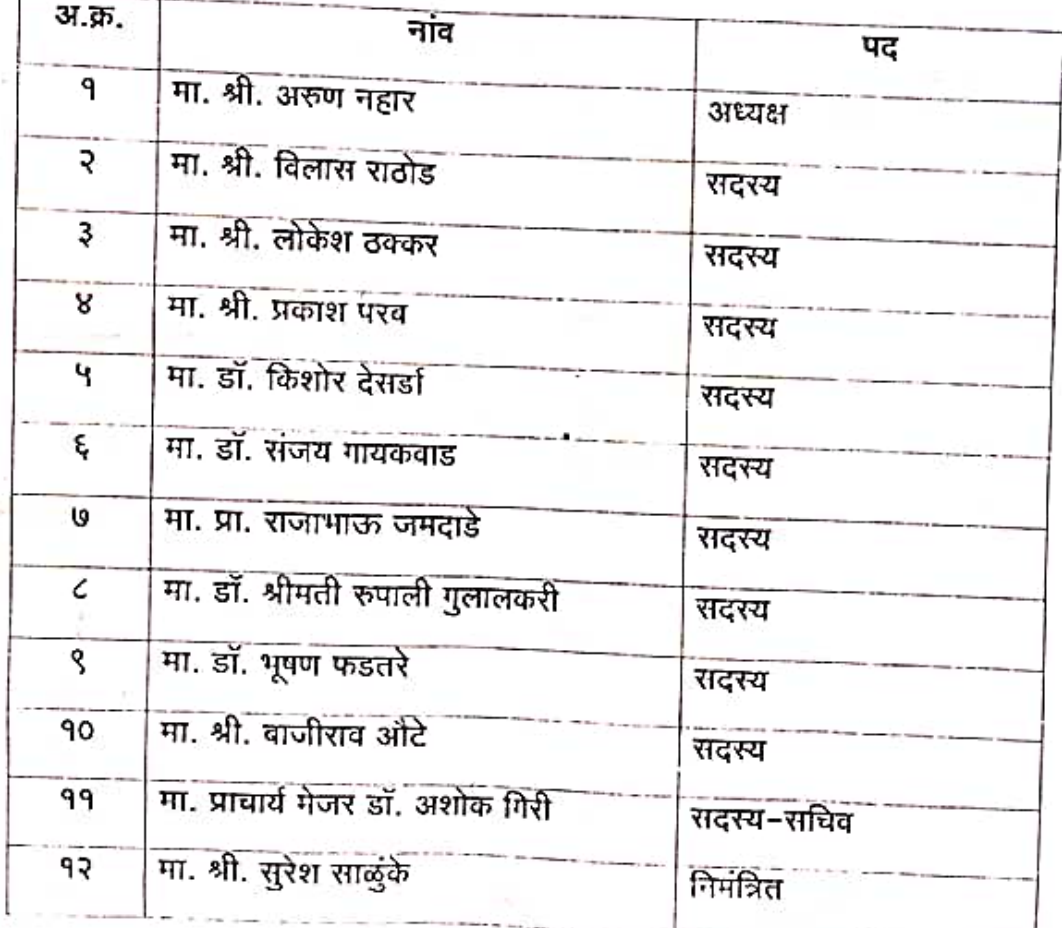

सभेमध्ये पुढील विषयावर चर्चा झाली.

दि. 0९.११.२०१९ रोजी झालेल्या सभेचे इतिवृत्ताचे वाचन करणे.

दिनांक ०९-११-२०१९ रोजी झालेल्या सभेच्या इतिवृत्ताचे वाचन उपप्राचार्य विषय क्र. १ ः<br>डॉ. देसर्डा के. एस. यांनी केले. त्यावर बैठकीत साधक वाधक चर्चा होऊन ठराव : इतिवृत्तास सभेने सर्वानुमते मानयता दिली.

विषय क्र. २

कोरोना विषाणू (कोव्हीड १९) संदर्भात करावयाच्या उपाययोजनेबाबत. सॅनिटायझेशन, हॅण्डवॉश, सोशल डिस्टंसिंग व इतर नियम पाळून व सा. फुले पुणे विद्यापीठाच्या मार्गदर्शक तत्वानुसार महाविद्यालयाचे कामकाज चालविणे बाबत.

कोरोना विषाणू (कोव्हीड १९) संदर्भात करावयाच्या उपाययोजनेवावत ठराव**ः** विद्यापीठाच्या मार्गदर्शक तत्वानुसार महाविद्यालयाचे कामकाज चालविणे बाबत विचार विनिमय करण्यात आला. मा. प्राचार्य यांनी महाविद्यालयातील येणाऱ्या विद्यार्थी, कर्मचारी यांच्या बाबतीत कोरोना प्रादुर्भाव रोखणेबाबत आवश्यक ती सर्व खबरदारी घ्यावी. महाराष्ट्र शासन व सा. फुले पुणे विद्यापीठ यांनी कोरोना वावतीत वेळोवेळी ठरवून दिलेल्या मार्गदर्शक सूचनांचे तंतोतंत पालन करावे. यावावतीत खरेदी करावयाचे आवश्यक ते साहित्य, मशिनरी यावत मा. साळूंके सर यांच्याशी चर्चा करुन आवश्यक असणारे साहित्य खरेदी करणे वावत निर्णय घेण्यात यावे असे ठरले. कोरोना संदर्भात आवश्यक ती सर्व खबरदारी घेऊन महाविद्यालयीन कामकाज चालविण्यात यावे असे सर्वानुमते ठरले. तसेच आपल्या महाविद्यालयाच्या प्रयोगशाळेत डॉ. एस. डी. गायकवाड यांनी सॅनीटायझर, हॅण्डवॉश इ. महाराष्ट शासनाच्या आरोग्य विभागाकडून आलेल्या मार्गदर्शक तत्वानुसार तयार करुन त्याचा वापर संपूर्ण प्रकल्पात करण्यात यावा असे सर्वानुमते ठरले.

शैक्षणिक वर्ष २०२०-२१ मधील नियोजित ऑनलाईन प्रवेश प्रक्रिया व सीएमएस विषय क्र. ३ सॉफ्टवेअरबाबत

- शैक्षणिक वर्ष २०२०-२१ मधील नियोजित ऑनलाईन प्रवेश प्रक्रिया ही सीएमएस ठराव : सॉफ्टवेअर मार्फतच पूर्ण करण्यात यावी असे सर्वानुमते ठरले. सीएमएस सॉफ्टवेअर यांनाच शैक्षणिक वर्ष २०२०-२१ मधील ऑनलाईन सॉफ्टवेअरचे काम मागील दरपत्रकानुसारच देण्यात देण्यात यावे. सॉफ्टवेअर हाताळणी वावत सर्व शिक्षक व शिक्षकेत्तर कर्मचारी यांना ऑनलाईन काम करणे वावत स्वतंत्र प्रशिक्षण कोणत्याही प्रकारची शुल्कवाढ न करता सदर सॉफ्टवेअर कंपनीकडून महाविद्यालयात देण्यात यावे असे सर्वानमते ठरले.
- शैक्षणिक वर्ष २०२०-२१ मधील पदवी व पदव्युत्तर अभ्यासक्रमाच्या शुल्क विषय क्र. ४ निश्चितीबाबत
- शैक्षणिक वर्ष २०२०–२१ मधील पदवी व पदव्युत्तर अभ्यासक्रमाच्या शुल्क ठराव : निश्चितीवावत चर्चा करण्यात आली. कोरोना प्राद्भाव लक्षात घेता कोणत्याही अभ्यासक्रमाचे शुल्क वाढवू नये. शैक्षणिक वर्ष २०१९–२० प्रमाणेच शुल्क आकारणी करण्यात यावी असे सर्वानुमते ठरले. तसेच विद्यार्थ्यांना फीमध्ये हप्ते देण्यासंदर्भात प्रवेश समन्वयक डॉ. एस. डी. गायकवाड यांनी वरिष्ठ प्राध्यापकांची एक समिती तयार करुन सदर समितीच्या शिफारशीनुसार विद्यार्थ्यांना कोणत्या अभ्यासक्रमासाठी फी भरण्यामध्ये किती हप्ते देण्यात यावेत याची शिफारस महाविद्यालय विकास समितीकडे करण्यात यावी असे सर्वानुमते ठरले.

w-CDC meeting-30

शैक्षणिक वर्ष २०२०–२१ मधील विनाअनुदानित विभागातील शिक्षक नेमणुकीबाबत विषय क्र. ५ शैक्षणिक वर्ष २०१९-२० मध्ये मा. प्राचार्य यांच्या अध्यक्षतेखाली उपप्राचार्य व सर्व ठराव : शाखा प्रमुख यांनी विनाअनुदानित विभागात काम करणाऱ्या सर्व शिक्षकांचे शैक्षणिक मूल्यमापन करुन शैक्षणिक वर्ष २०२०–२१ करिता शिक्षक नियुक्ती बाबत मा. अध्यक्ष यांच्याशी विचारविनिमय करुन आवश्यकतेनुसार शिक्षकांच्या नेमणुका करण्यात याव्यात असे सर्वानुमते ठरले.

- शैक्षणिक वर्ष २०२०-२१ पासून नवीन विषय / तुकडी चालु करणे बाबत घर्चा विषय क्र. ६ करणे.
- शैक्षणिक वर्ष २०२०-२१ पासून नवीन विषय / तुकडी चालु करणे वावत चर्चा ठराव ः झाली. सा. फुले पुणे विद्यापीठाने आपण मागणी केल्यानुसार नवीन विषय, तुकडी सुरु करणे वावत महाराष्ट्र शासनास शिफारस केली आहे. महाराष्ट्र शासनाची परवानगी मिळाल्यानंतर महाविद्यालय विकास समितीची स्वतंत्र वैठक घेऊन नवीन विषय, तुकडी सुरु करणे वावत निर्णय घेण्यात येईल असे सर्वानमते ठरले.
- शैक्षणिक वर्ष २०२०-२१ मधील विविध खरेदी बाबत. विषय क्र. ७
- महाविद्यालयाकरिता आवश्यक असणाऱ्या खरेदीबावत प्रकल्प व्यवस्थापक मा. ठराव : सुरेश साळुंके यांनी विविध पुरवठादाराकडून दरपत्रके मागवून त्याचा तुलनात्मक तक्ता तयार करुन मा. अध्यक्ष यांच्याकडे मंजूरीसाठी सादर करण्यात यावे असे सर्वानमते ठरले.
- महाविद्यालयातील संगणकासाठी अँन्टीव्हायरस घे नुतनीकरण करणे बाबत. विषय क्र. ८ क्विक हील या कंपनीशी थेट संपर्क साधन ॲन्टीव्हायरस चे दर कमी करणे वावत ठराव : विनंती करावी. त्यानंतर त्याचे अंतिम दर ठरविणेबाबत मा. अध्यक्ष यांच्याशी संपर्क करून टेण्यात यावा असे सर्वानमते ठरले.
- महाविद्यालयाच्या रौप्य महोत्सवानिमित्त विधिध कार्यक्रम, समारोप कार्यक्रम, विषय क्र. ९ स्मरणिका प्रकाशनासाठी आर्थिक तरतूद करणे बाबत.
- महाराष्ट्र शासन, सा. फुले पुणे विद्यापीठ आणि युजीसी यांच्या मार्गदर्शक तराव ः तत्वानुसार महाविद्यालयात कोणतेही कार्यक्रम, उपक्रम घेणेवावत मा. अध्यक्ष यांच्याशी सविस्तर चर्चा करुन कार्यक्रमाचे आयोजन करण्यात यावे असे सर्वानुमते ठरले.

अेएमसी नुतनीकरण करणे बाबत. विषय क्र.१०

झेरॉक्स मशीन वावत प्रवंध समिती अध्यक्ष गा. विलासजी राठोड यांच्याशी चर्चा ठराव ः करुन यावावत निर्णय घेण्यात यावा असे सर्वानुमते ठरले.

मा. अध्यक्षांच्या परवानगीने ऐनवेळेच्या विषयावर घर्चा करणे. विषय क्र.११

ठराव**ः** 

मा. अध्यक्षांच्या परवानगीने ऐनवेळेच्या विषयामध्ये खालील विषयावर चर्चा करण्यात आली.

- शैक्षणिक वर्ष २०२०-२१ पासून महाविद्यालय दोन शिफ्टमध्ये भरणे वावत 09. महाराष्ट्र शासन, सा. फुले पुणे विद्यापीठ व युजीसी यांच्या मार्गदर्शक तत्वानुसार बदल करण्यात यावे असे सर्वानुमते ठरले.
- शैक्षणिक वर्ष २०२०-२१ पासून ऑनलाईन अभ्यासक्रम शिकविण्याकरिता 03. आवश्यक ते प्रशिक्षण व साधन सामुग्री उपलब्ध करुन महाविद्यालयास देण्यात यावी असे सर्वानमते ठरले.

बैठकीत वरील विषयांवर चर्चा करुन निर्णय घेण्यात आले. त्यानंतर मा. अध्यक्षांच्या परवानगीने उपस्थितांचे आभार मानून वैठक संपल्याचे जाहीर करण्यात आले.

(मेजर डॉ. अशोक व्हा. गिरी) प्राचार्य भारतीय जैन संघटनेचे कला, विज्ञान व वाणिज्य महाविद्यालय वाघोली, पुचे - ४१२२०७

मा. अरुणजी नहार अध्यक्ष महाविद्यालय विकास समिती भारतीय जैन संघटनेचे कला, विज्ञान व वाणिज्य महाविद्यालय वाघोली, पुणे-४१२२०७.

मा. विलासजी राठोड सम्बन

प्रबंध समिती भारतीय जैन संघटना, पुणे-१६.

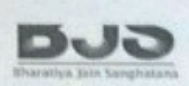

# Bharativa jain Sanghatana's

#### **Activity Report:- Bombay IIT MOOC certification course On Linux**

#### Department Of BCA(SCI)

#### Academic Year 2022-23

BCA science department conducted Bombay IIT MOOC certification course on Linux for FY, SY and TY BCA (SCI) students in academic year during 1<sup>st</sup> jully 2021 to 30<sup>th</sup> August

 $2022 - 23$ 

This course was beneficial for all BCA ( SCI) Class, Students getting idea about how Linux is one of the most popular Operating Systems used in today's world. Linux refers to the family of Unix-like computer operating systems using the Linux kernel. Linux can be installed on a wide variety of computer hardware, ranging from mobile phones, tablet computers and video game consoles to mainframes and supercomputers.

Total 143 students ie 75 Male and 68 Female completed this course successfully and get the certificate .It is an open source software and the Linux kernel is released under the GNU General Public License and hence can be freely created, modified and distributed.

Linux is actually just a kernel. This course is beneficial for those who want to learn basic so it is must for beginners.

Many people have put together distributions that contain not just the kernel but also many other programming tools and utilities. Some well-known distributions include Red Hat Linux, Ubuntu, SuSE Linux, and Debian GNU/Linux.

The real power of Linux can be tapped by using its wide and powerful storehouse of commands which need to be typed in on the terminal. The reason behind this is the fact that Linux can trace its intellectual heritage, provides a wide array of flexible text-mode commands.

In this course Students mainly concentrate on how to use the wide variety of commands of Linux to handle files, directories, processes etc. These tutorials are created using Ubuntu version 9.04 and above. Please see the associated text box of individual spoken tutorials on the website to decide the versions of Linux OS to which it is applicable.

 $\mathbf{I}$ 

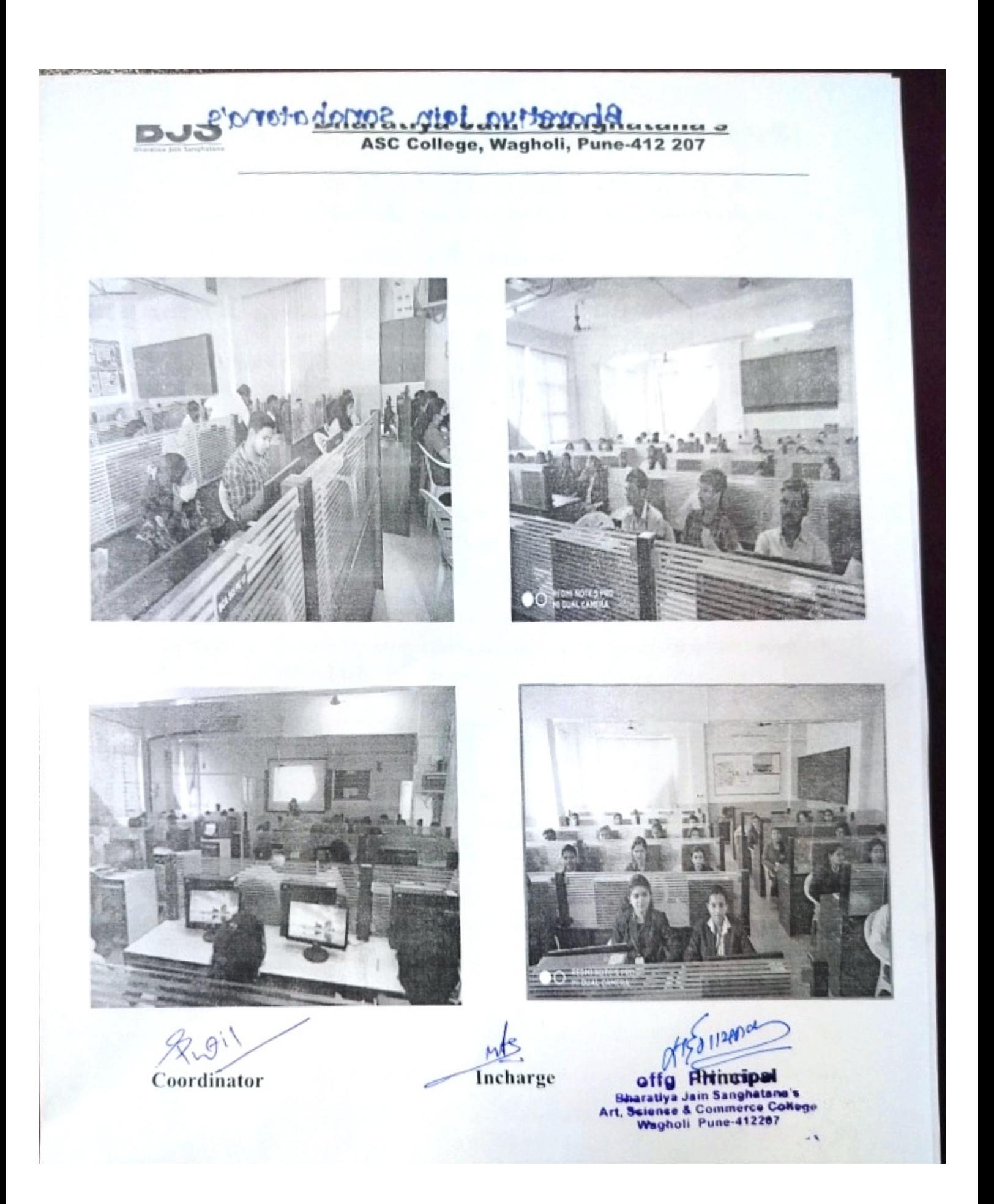

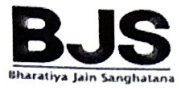

ASC College, Wagholi, Pune-412 207

#### Department of BBA (CA)

#### Report on " IIT Bombay Course"

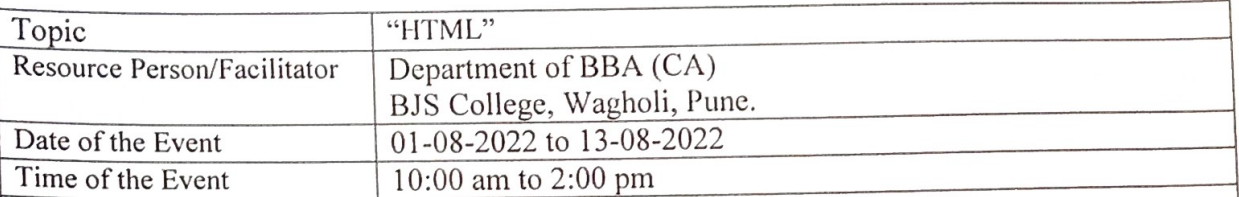

#### Summary

 $f^*$ 

HTML test organized at Bharatiya Jain Sanghatana's Arts, Science & Commerce College, Bakori Phata, Pune by Bhagyashri Joshi with course material provided by the Spoken Tutorial Project, IIT Bombay. Passing an online exam, conducted remotely from IIT Bombay, is a prerequisite for completing this training. This training is offered by the Spoken Tutorial course, IIT Bombay.

Benefits of IIT Bombay by spoken tutorials course:

- 1. The aim of spoken tutorials is to popularize E-learning.
- 2. It is coordinated through an ICT based system.
- 3. Spoken Tutorial is an audio-video educational content platform.
- 4. Here one can learn various Free and Open Source Software all by oneself.
- 5. Students got extra credits which are required for academics.
	- 82 FYBBA(CA) Students attended this course and got knowledge about HTML.

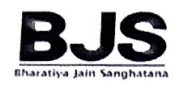

ASC College, Wagholi, Pune-412 207

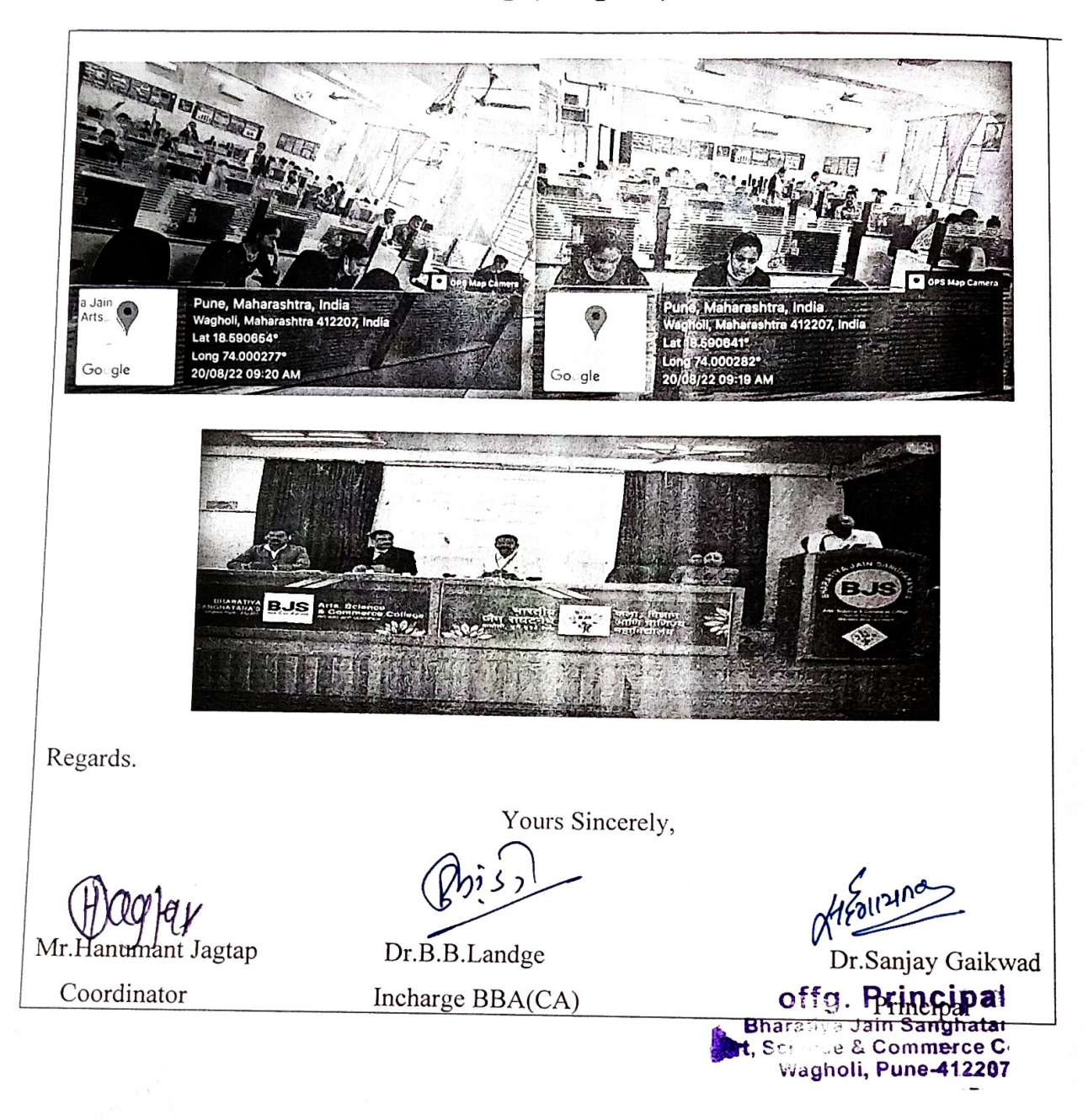

 $\overline{2}$ 

 $\sqrt{2}$ 

 $\Phi$ 

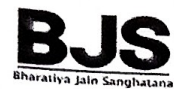

ASC College, Wagholi, Pune-412 207

#### Department of BBA (CA)

#### Report on " IIT Bombay Course"

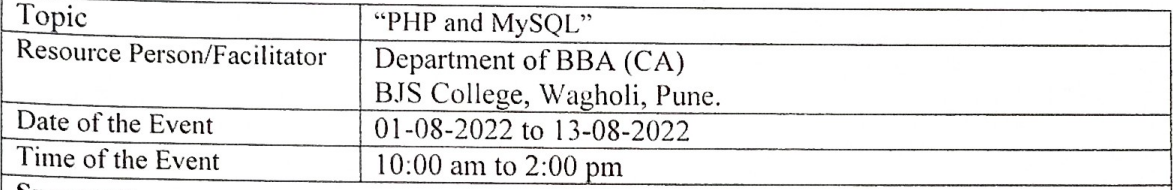

#### Summary

HTML test organized at Bharatiya Jain Sanghatana's Arts, Science & Commerce College, Bakori Phata, Pune by Bhagyashri Joshi with course material provided by the Spoken Tutorial Project, IIT Bombay. Passing an online exam, conducted remotely from IIT Bombay, is a prerequisite for completing this training. This training is offered by the Spoken Tutorial course, IIT Bombay.

Benefits of IIT Bombay by spoken tutorials course:

- 1. The aim of spoken tutorials is to popularize E-learning.
- 2. It is coordinated through an ICT based system.
- 3. Spoken Tutorial is an audio-video educational content platform.
- 4. Here one can learn various Free and Open Source Software all by oneself.
- 5. Students got extra credits which are required for academics.

71 SYBBA(CA) Students attended this course and got knowledge about HTML.

ASC College, Wagholi, Pune-412 207

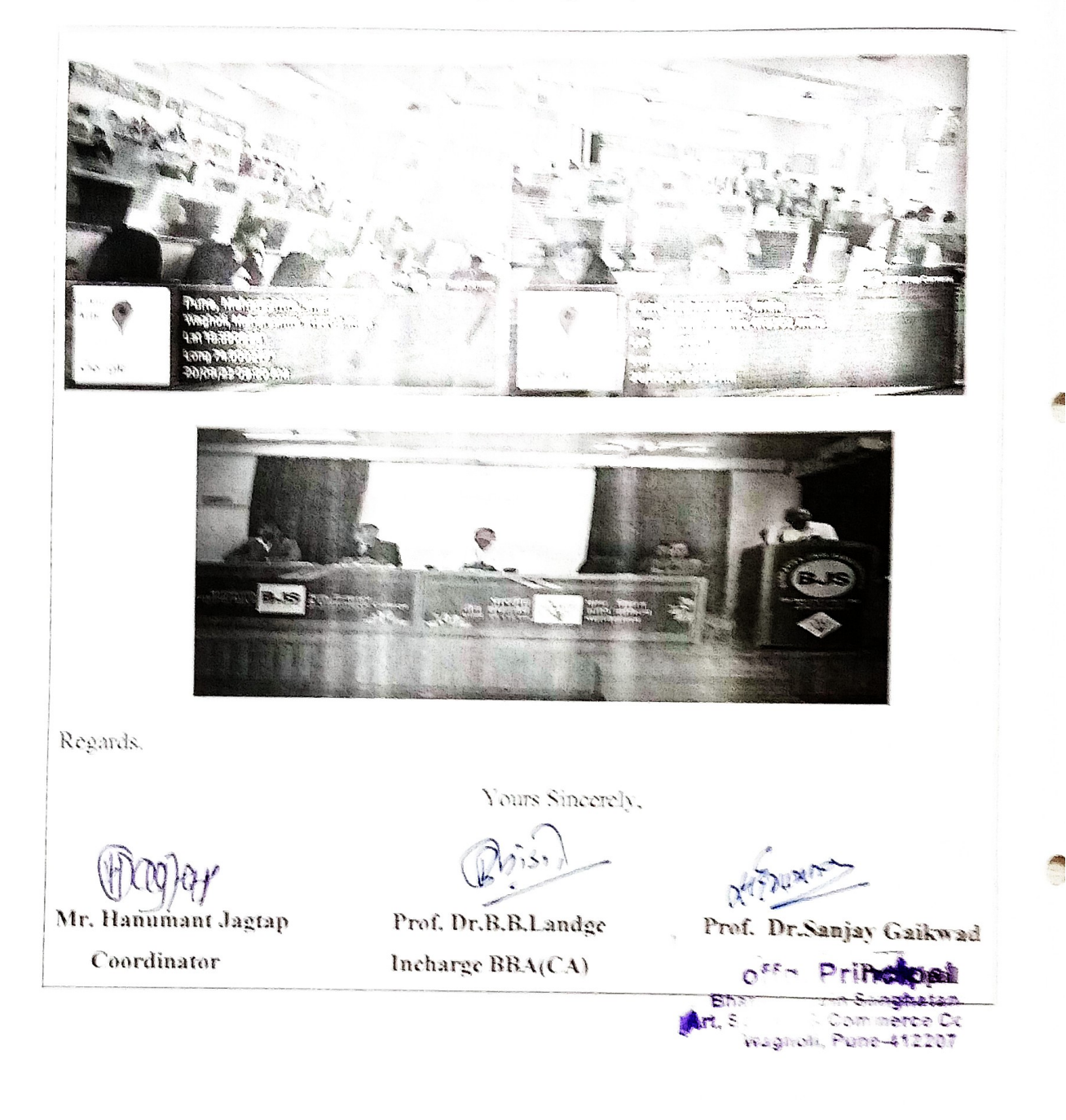

 $\mathbf{r}$ 

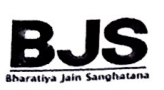

ASC College, Wagholi, Pune-412 207

#### Activity Report Department of BBA (CA)

#### Report on "Career Opportunities and Skills Development in Computing and Cyber Security"

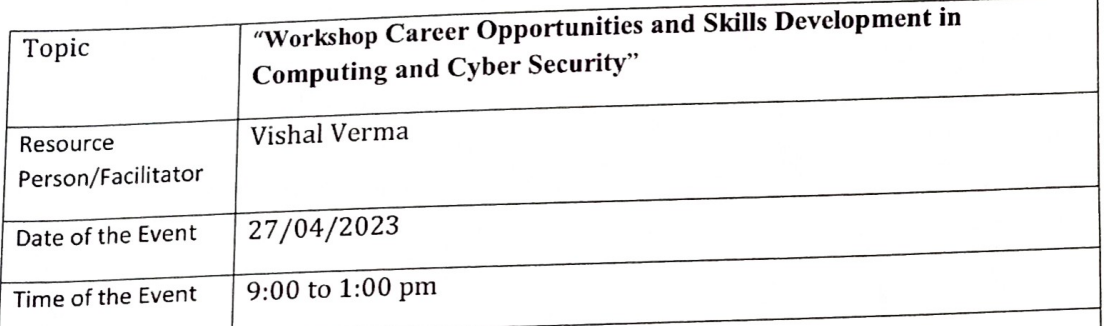

Bharatiya Jain Sanghatana's Arts, Science, Commerce College, Wagholi, Pune, The BBA(CA) Department had organized the Workshop on Career Opportunities and Skills Development in Cloud Computing and Cyber Security on 27th April 2023 .The Hon'ble, chief guest Dr. Sanjay Gaikwad were present and resource person Vishal Verma discussed the following points

- 1. Guidance on Career Opportunities in It Sector
- 2. They discussed about Skill related to Cloud Computing
- 3. They also given Awareness About Cyber Security
- 4. They discussed about current importance of cyber security in real life.
- 5. They also given Guidance about Job opportunities in IT Sector.

The idea behind organizing "Workshop on Career Opportunities and Skills Development in Computing and Cyber Security" Is to make aware about cloud computing services and cyber security

42 Students were attended this Program and got knowledge Cloud Computing and Cyber Security

 $\mathbf{1}$ 

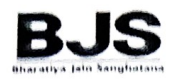

ASC College, Wagholi, Pune-412 207

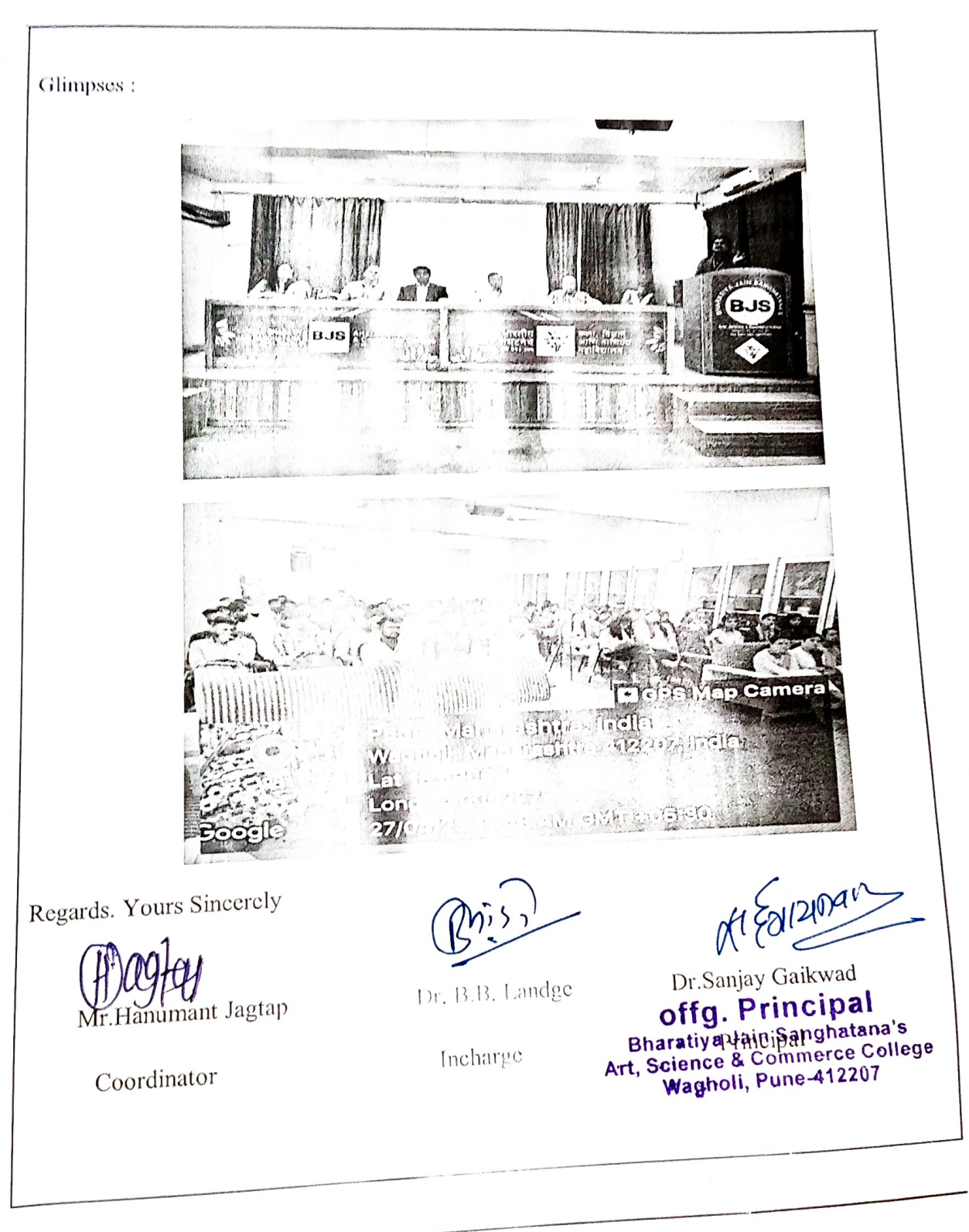

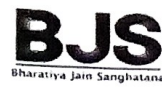

ASC College, Wagholi, Pune-412 207

#### Department of BBA (CA)

#### Report on " IIT Bombay Course"

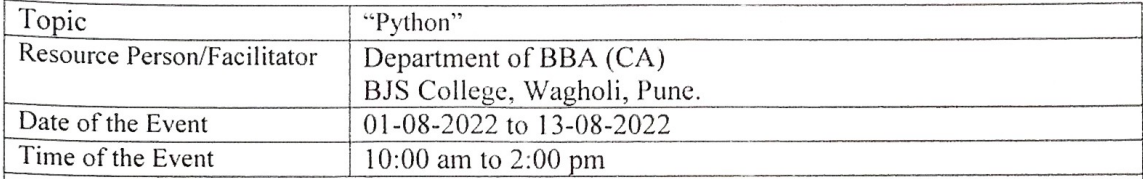

#### Summary

HTML test organized at Bharatiya Jain Sanghatana's Arts, Science & Commerce College, Bakori Phata, Pune by Bhagyashri Joshi with course material provided by the Spoken Tutorial Project, IIT Bombay. Passing an online exam, conducted remotely from IIT Bombay, is a prerequisite for completing this training. This training is offered by the Spoken Tutorial course, IIT Bombay.

Benefits of IIT Bombay by spoken tutorials course:

- 1. The aim of spoken tutorials is to popularize E-learning.
- 2. It is coordinated through an ICT based system.
- 3. Spoken Tutorial is an audio-video educational content platform.
- 4. Here one can learn various Free and Open Source Software all by oneself.
- 5. Students got extra credits which are required for academics.
	- 45 TYBBA(CA) Students attended this course and got knowledge about HTML.

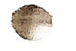

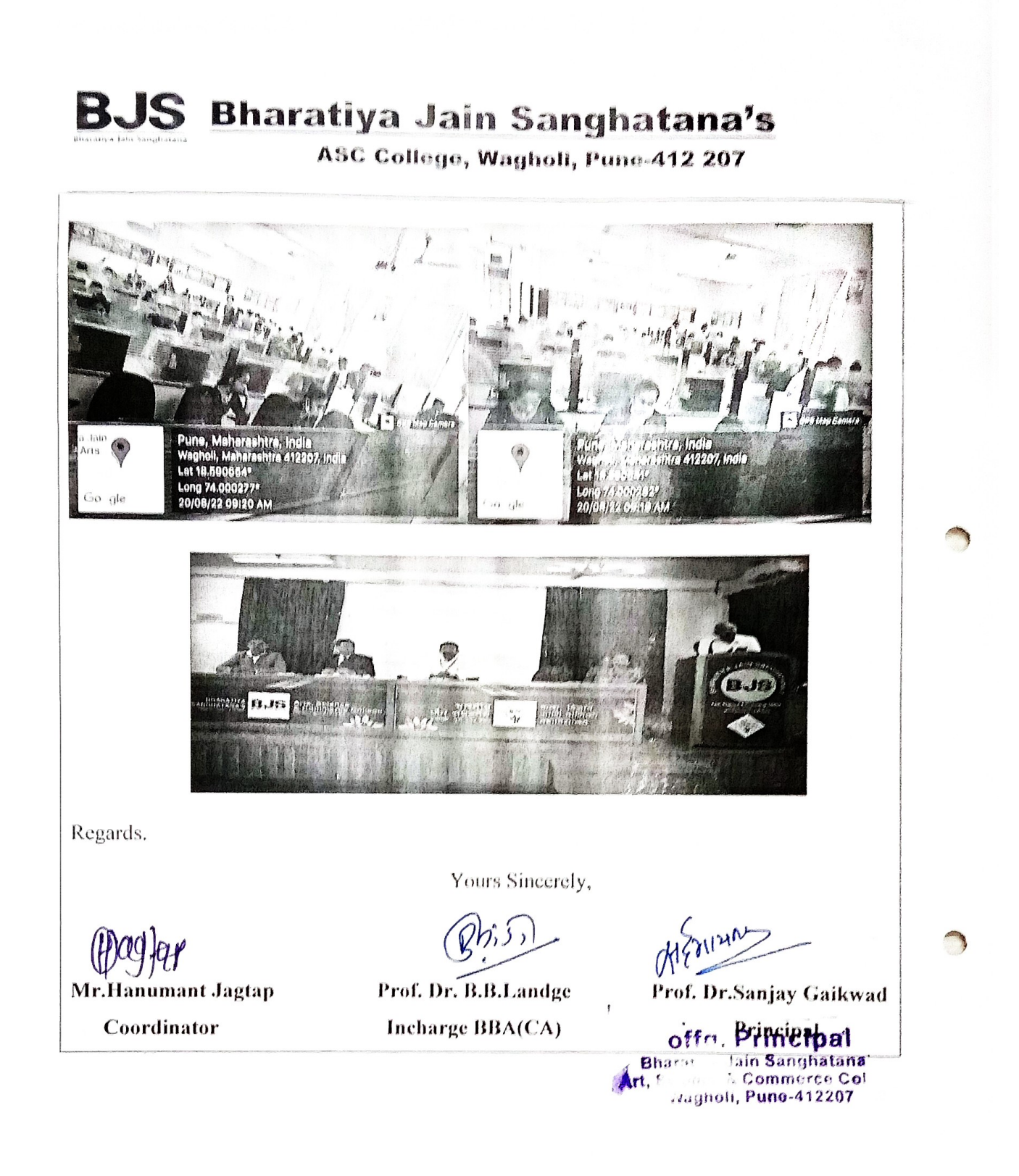

 $\overline{2}$